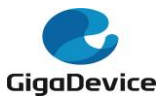

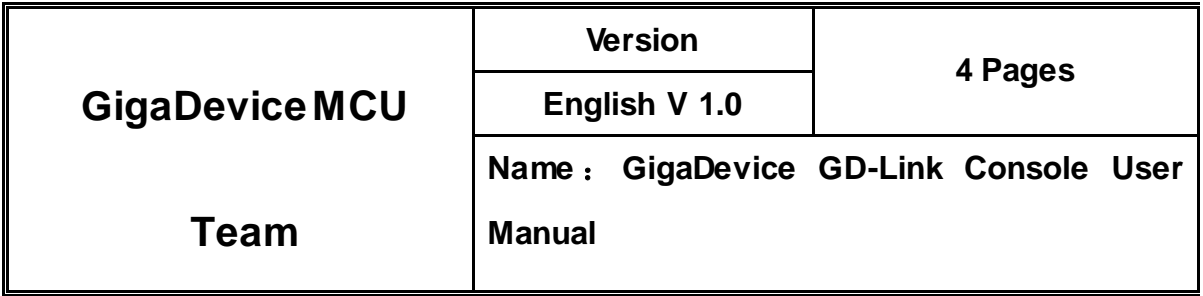

# <span id="page-0-0"></span>**GigaDevice GD-Link Console User Manual**

**GigaDevice Copyright © 2021**

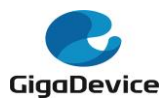

## **Directory**

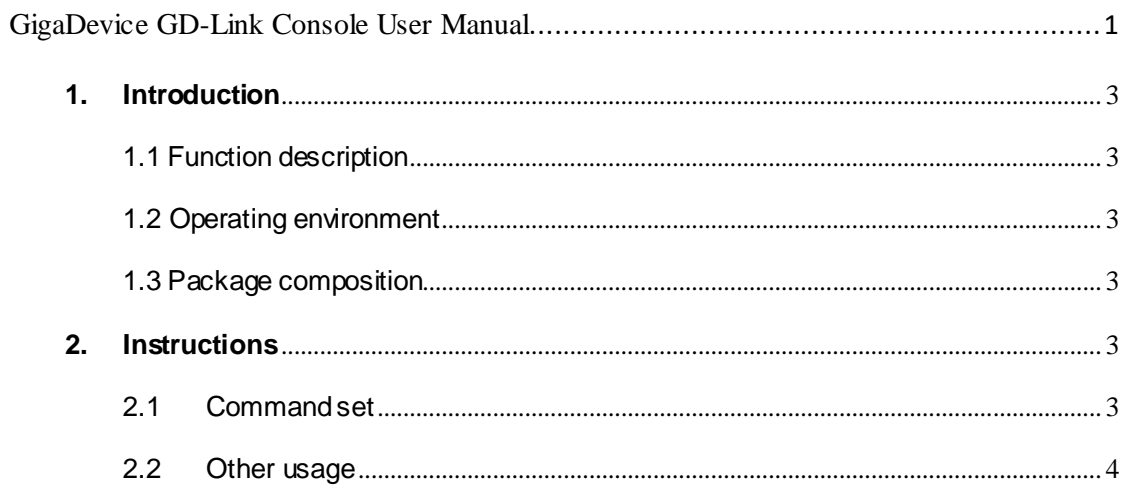

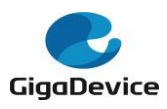

#### <span id="page-2-0"></span>**1. Introduction**

This user manual describes an application used to operate the flash or config GigaDevice MCUs with available USB cable and GD-Link adaptor. GD-Link CLI is a tool for the user to use MCUs with high speed.

#### <span id="page-2-1"></span>**1.1 Function description**

With GD-Link CLI, user can download the application program to the internal flash memory or secure chip and so on.

#### <span id="page-2-2"></span>**1.2 Operating environment**

Software Requirements:Chinese or English Windows XP、Windows 7 and advanced operation systems.

Hardware Requirements: GD-Link adapter, referring to the **GD-Link Adapter User Manual**.

#### <span id="page-2-3"></span>**1.3 Package composition**

All files listed in Chart 1 are required.

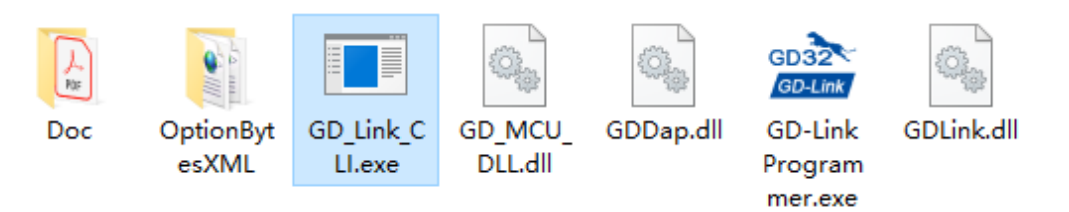

Chart 1

#### <span id="page-2-4"></span>**2. Instructions**

#### <span id="page-2-5"></span>**2.1 Command set**

The command set is as follows:

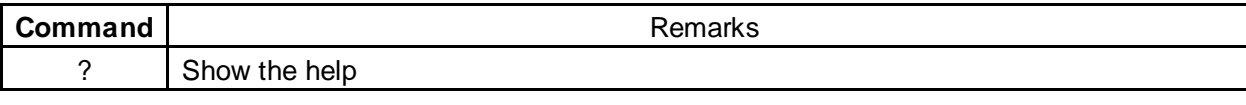

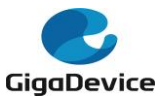

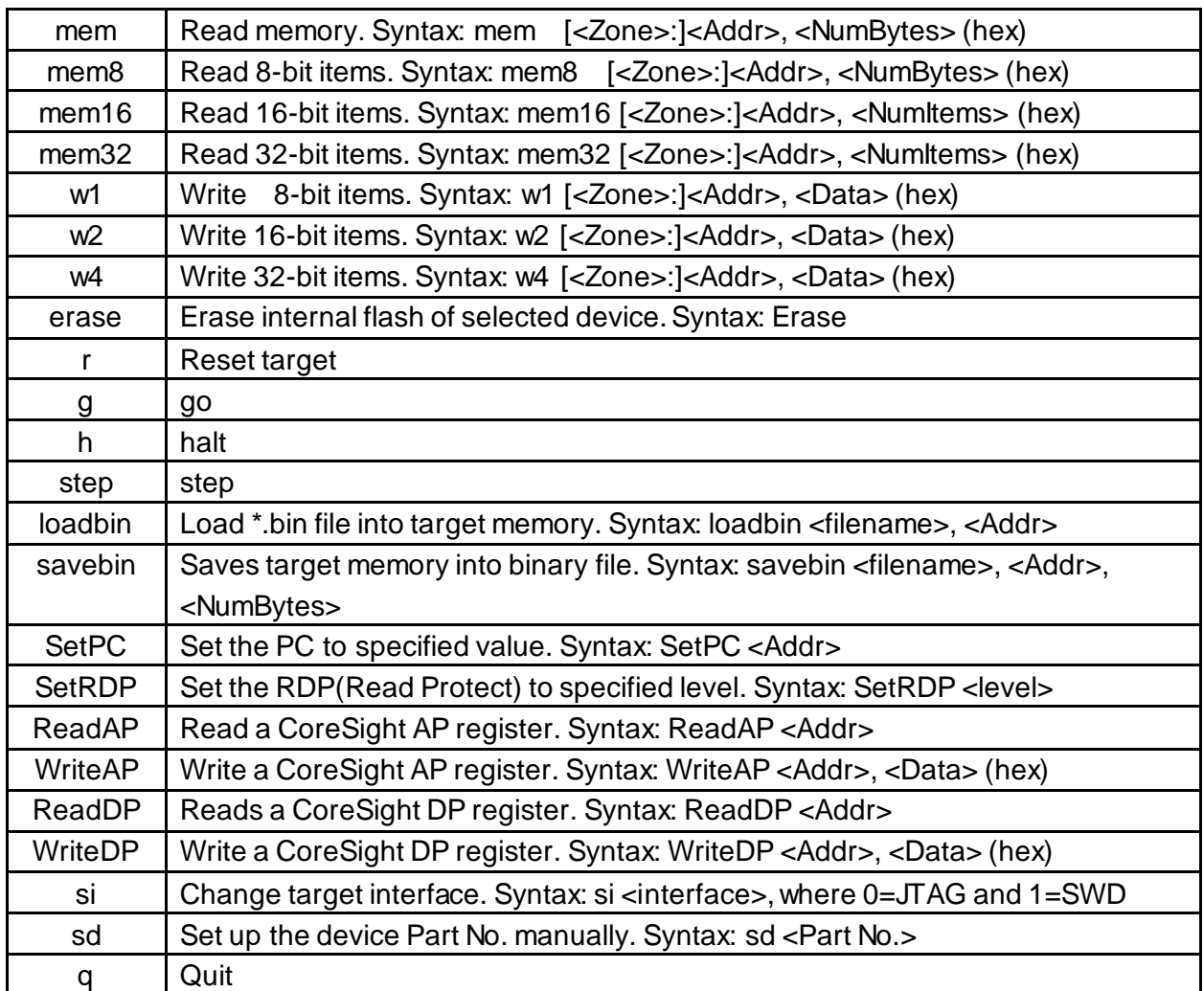

### <span id="page-3-0"></span>**2.2 Other usage**

GD-Link CLI can also be used by the bat script, like in chart 2.

```
GD Link CLI.exe -commandfile test.gdlink
pause
```
Chart 2. The content of bat file

```
\mathtt{r}sleep 30
\, h
sleep 30
mem 8000000 10
```
Chart 3. The content of test.gdlink file